## **Procedure nfl\_DirectOutputMessages**

nfl\_DirectOutputMessage( cMensaje, cStatus ) --> Nil

Esta función crea y envía como respuesta del CGI una página HTML básica con un mensaje y un [\[https://es.wikipedia.org/wiki/Anexo:C%C3%B3digos\\_de\\_estado\\_HTTP|](https://es.wikipedia.org/wiki/Anexo:C%C3%B3digos_de_estado_HTTP)Status]] HTML.

## **Parámetros**

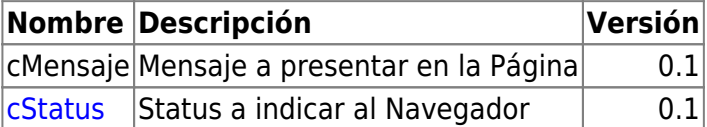

From: <https://nefele.dev/wiki/> - **Nefele Project**

Permanent link: **[https://nefele.dev/wiki/funciones/nfl\\_directoutputmessage?rev=1606517681](https://nefele.dev/wiki/funciones/nfl_directoutputmessage?rev=1606517681)**

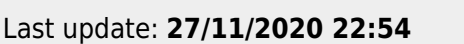

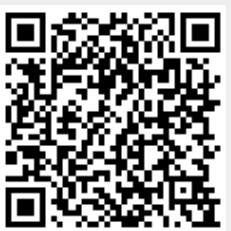